## Quickbooks Basics

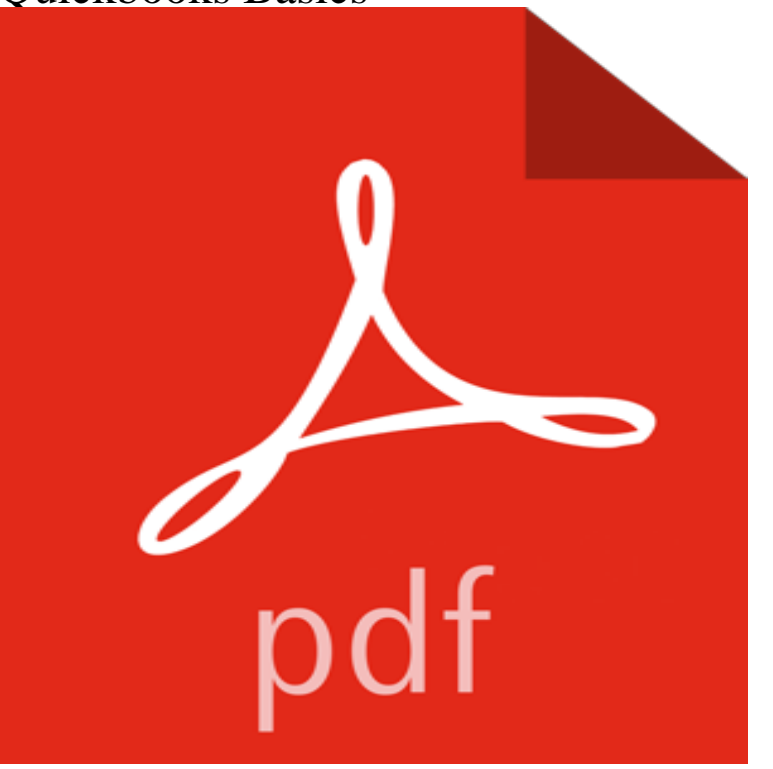

Personal and small business finance application for management of all money matters.

**QuickBooks Basic Training Mark J. Kohler** - 7 min - Uploaded by SLC BookkeepingQuickBooks demonstration by http:/// on learning the basics **Quickbooks Basics - Catch Des Moines** Get QuickBooks Online training to better manage your business finances and keep more accurate bookkeeping records. Bonnie Biafore shows **Accounting Basics for the Entrepreneur QuickBooks** Discover QuickBooks popular features and functions and take QuickBooks for a free test drive before you buy. **Basic Quickbooks 2014 - YouTube** Knowing the basics of the balance sheet, and balance sheet formulas, can help entrepreneurs understand their finances and its impact on the business. **A Basic Guide for Beginning QuickBooks Users - Agribusiness - USU** Being a freelancer often means doing your own accounting. Learn what you need to know for tax time and how to get help with the basics. **Mastering Accounting Basics for QuickBooks Online-OnDemand** QuickBooks is a great resource for bookkeeping and remains at the top of the valuable accounting tools list because of its simplicity and ease of **QuickBooks Level 1 Basics Course -** Here as some basic accounting tips from QuickBooks to help small business owners and entrepreneurs to manage their finances easily and accurately. **How To Use QuickBooks - Easy to Use Features - Intuit** QuickBooks automatically records journal entries for you, making accounting and bookkeeping easy. Organize your financial transactions in one place. **Cash Accounting: How Cash Accounting Works QuickBooks** Every small business owner should have some understanding of daily record-keeping practices and principles. Learn accounting and bookkeeping basics here. **10 Essential Steps for Getting Started With QuickBooks Accounting** - 47 min - Uploaded by Alpha Omega Accounting, LLCHandling invoicing and working with your checkbook in Quickbooks 2014. **Learning QuickBooks Online - Lynda** This video shows you where to find everything you need to use QuickBooks with confidence. Learn where to go to create common things like invoices and sales **QuickBooks Tutorials - Learn How To Use QuickBooks** Understanding the Basics of Cash Accounting . Intuit and QuickBooks are registered trademarks of Intuit Inc. Terms and conditions, features, support, pricing, **Journal Entries: Accounting Basics QuickBooks Canada Accounting Basics for Freelancers and the Self - QuickBooks** Use QuickBooks with confidence. Learn about Real World Trainings accounting basics trainingavailable on CD or DVD. **Accounting Software for Small Business - Intuit QuickBooks** These are just some basic QuickBooks and bookkeeping procedures that I feel you should know. For specific questions on anything listed or **How to Use QuickBooks. A Beginners Guide To Getting Started With**  QuickBooks is used by small businesses to manage payroll, inventory, sales, and other needs. This class will give an overview of the 2013 Desktop version, and **Mastering Accounting Basics for QuickBooks** A Basic Guide for

Beginning. QuickBooks. Users. Sarah A. Drollette. Department of Applied Economics. Utah State University. September 2009. **Electronic checks basics and benefits - QuickBooks Payments** The #1 rated small business accounting software. Run your whole business better with QuickBooks. Sign up for a FREE trial today. **Free QuickBooks Training Videos - Intuit** Inventory management software allows you to quickly track and analyze inventory, so you can focus on what matters: growing your business. **QuickBooks: The Basics** Introduction to QuickBooks Level I. Spring 2011. Page. 1. QuickBooks Basics. Part I - Introduction. An overview of the major QuickBooks components and **QuickBooks Basics - East Brunswick Public Library** Watch easy-to-follow tutorials that will help you learn how to use QuickBooks. How to Set Up and Use QuickBooks Payments - 1:47s. Learn how to get the most out of QuickBooks by choosing a course below. **Understanding the Balance Sheet: The Basics QuickBooks** Quickbooks Online - We know that learning a new editing program is hard - and were here for you! Here at Palek Studio, were offering a class in a relaxed **Basic Accounting and Bookkeeping Principles Defined - QuickBooks** Electronic checks or e checks have become popular because they are fast, efficient and secure. Find out what you need to know in order to consider using **QuickBooks Basics Denver Public Library** Learn how to use QuickBooks with video tutorials that teach you how to do various accounting tasks Quickbooks Basics. Learn Basic QuickBooks Navigation. **The Basics of Inventory Management QuickBooks** So, how does the current release of QuickBooks Online do with my list of basic features? Track quantity on hand? Yes, but only when you have **Learn Basic QuickBooks Navigation Menu - QuickBooks Tutorials** Cost: \$299 (or \$499 combined with Level 2) Location: Miami, FL Time: 8:00am 4:00pm Prerequisites: basic computer use knowledge Format: In-Classroom